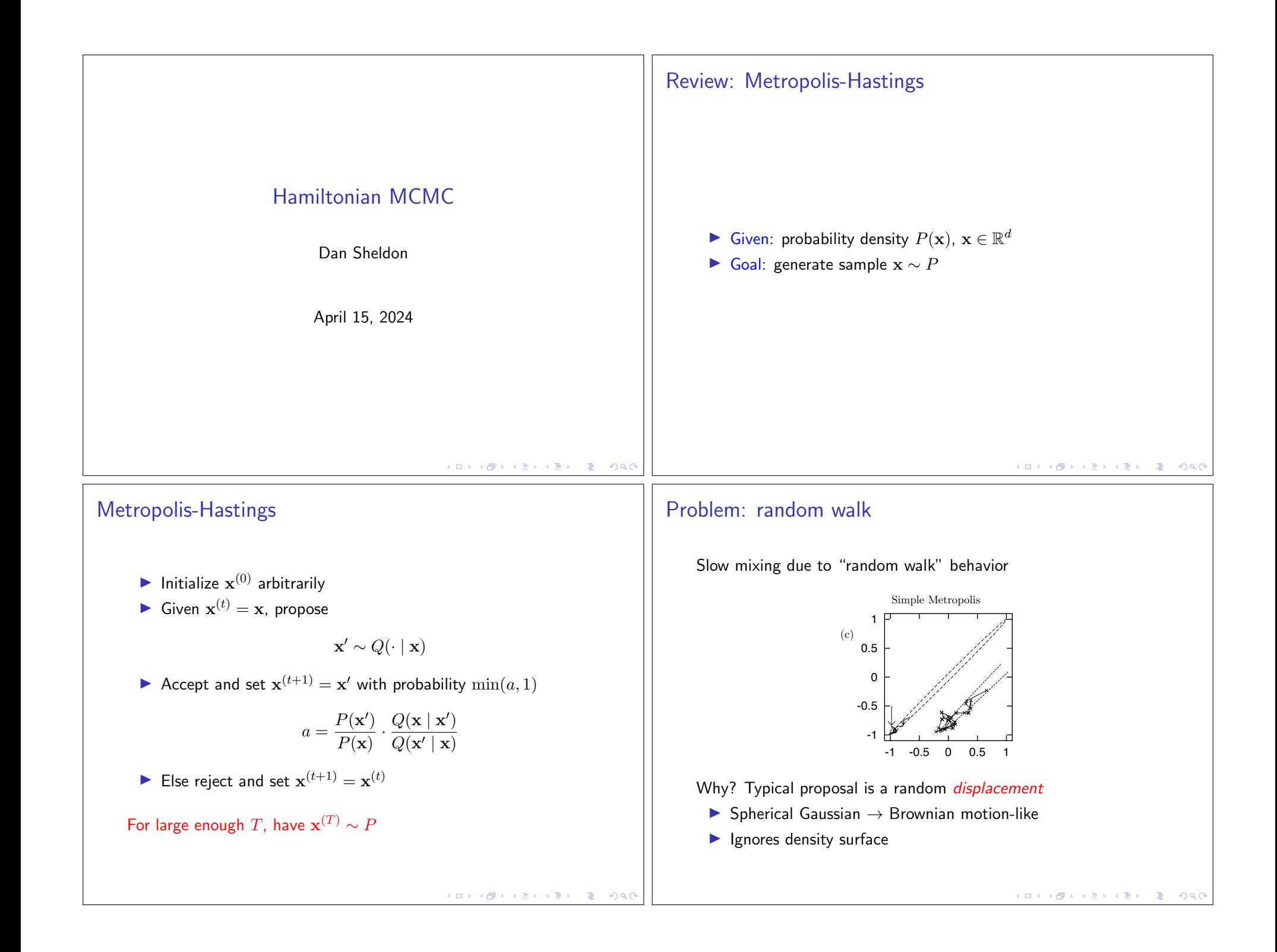

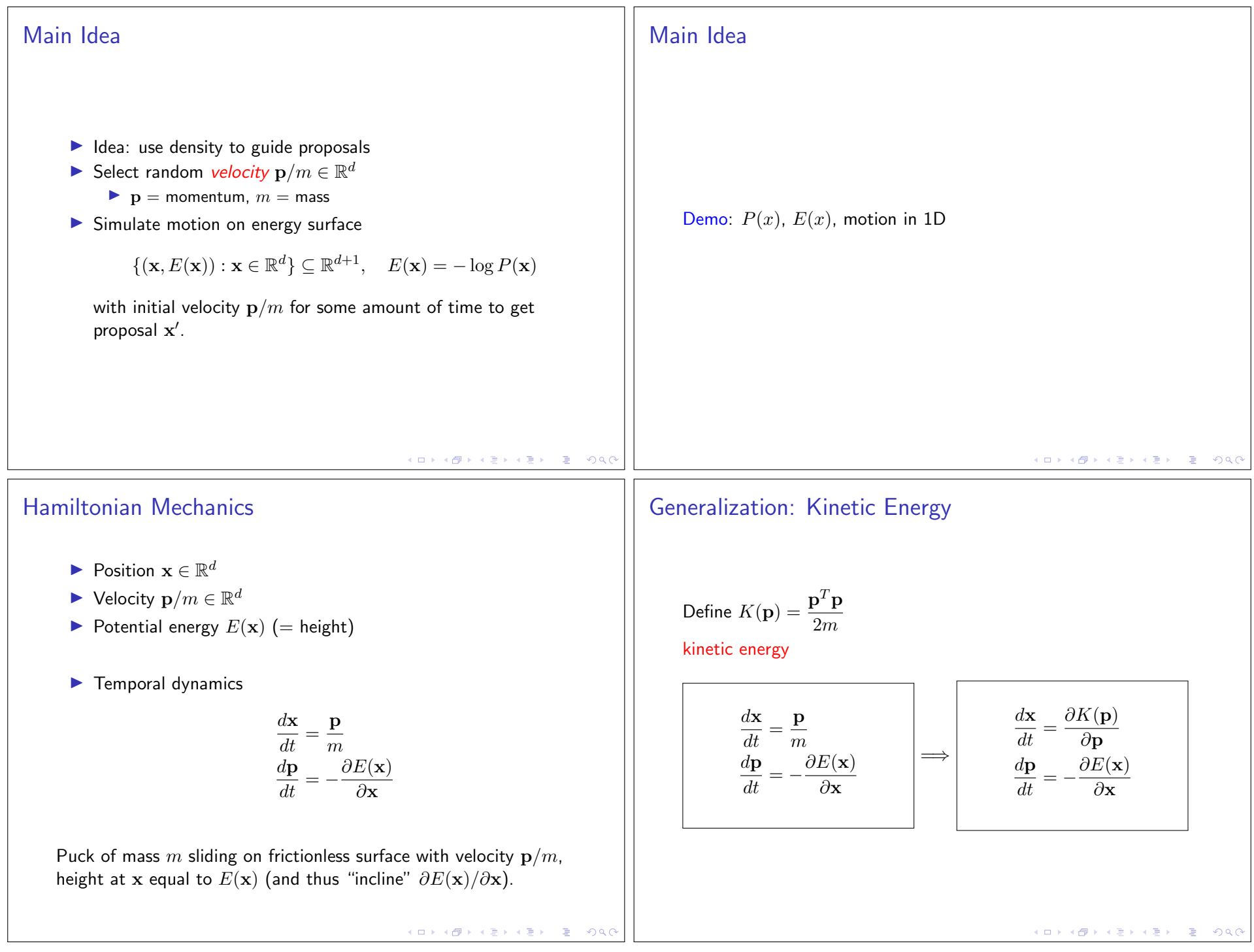

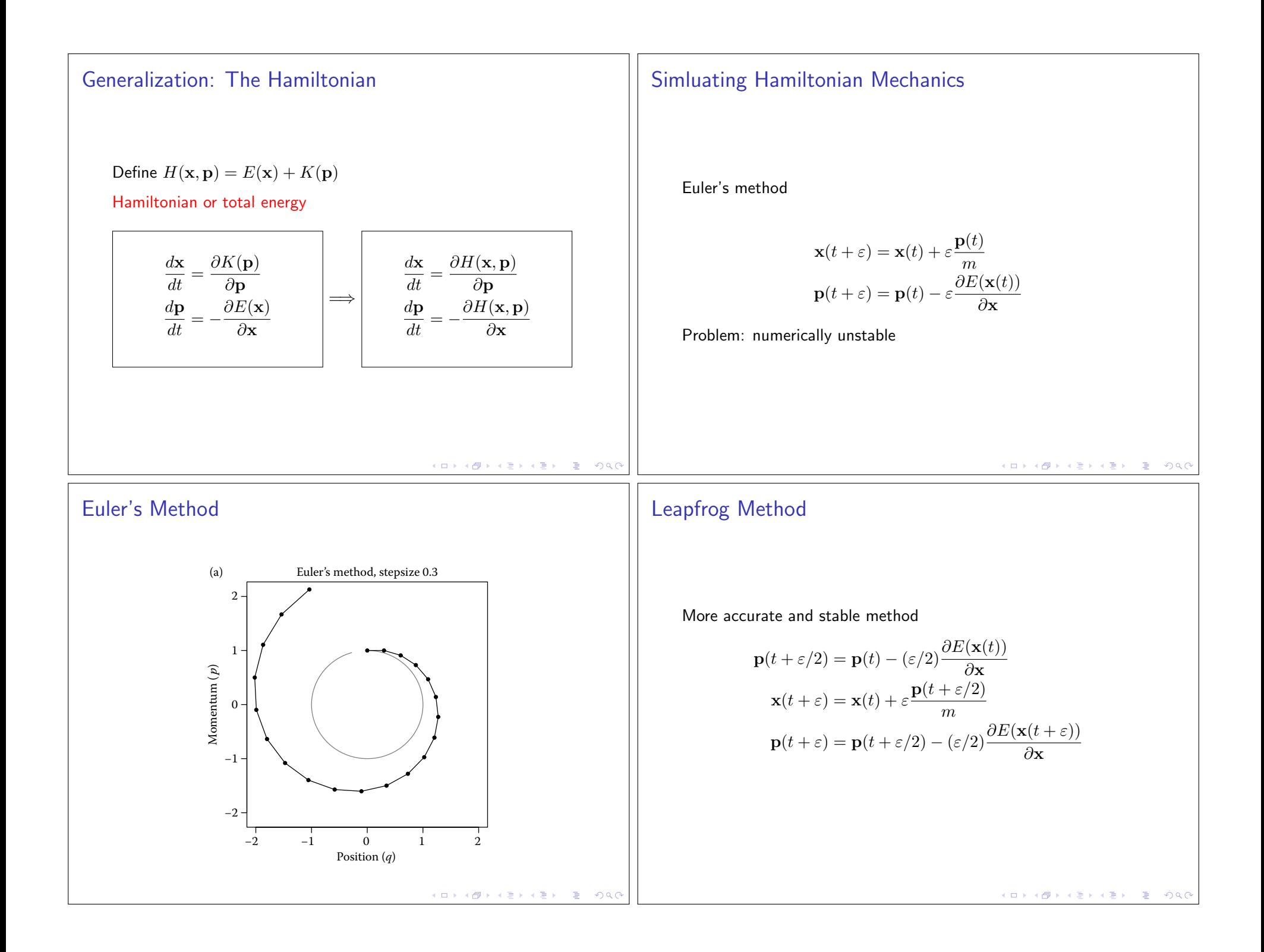

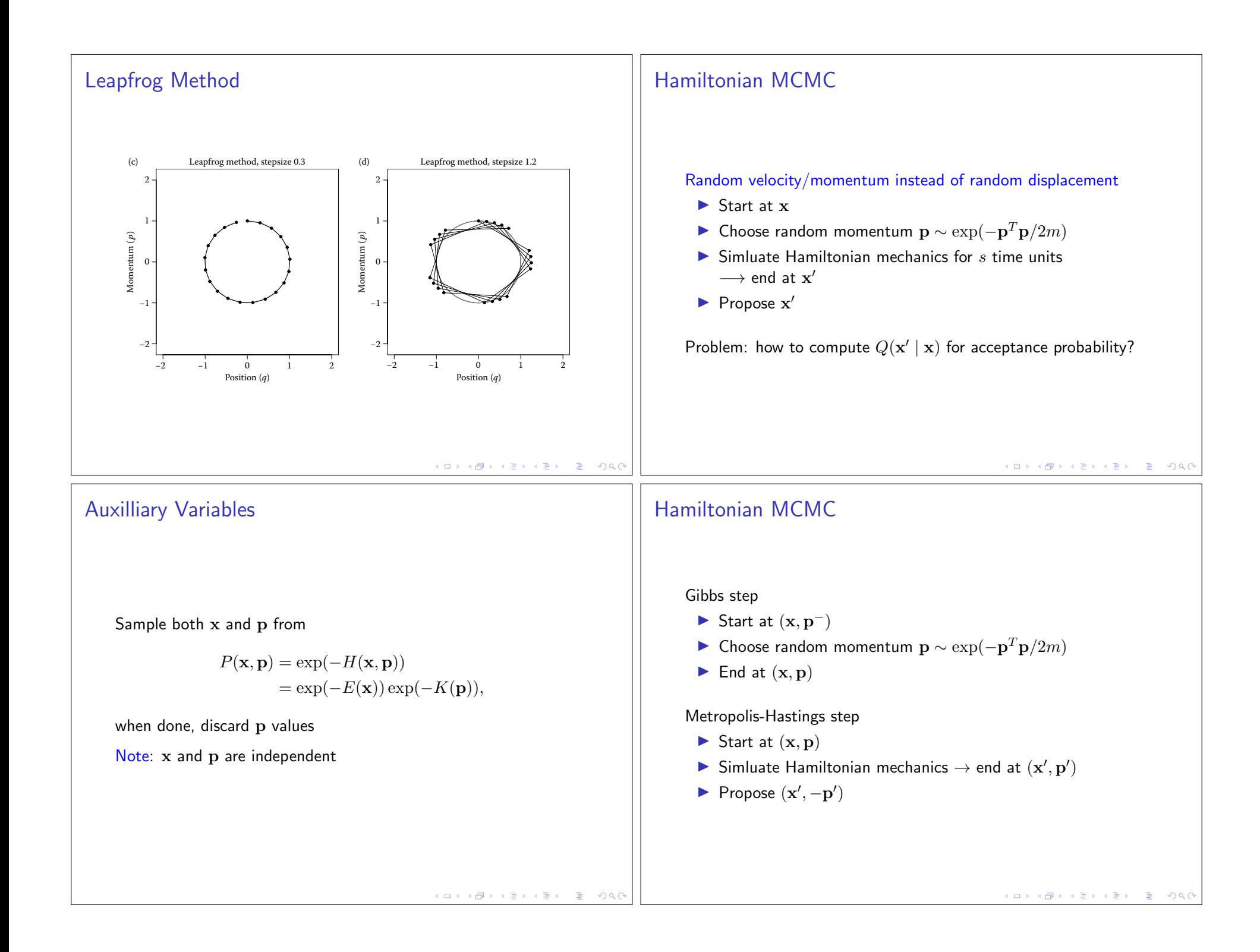

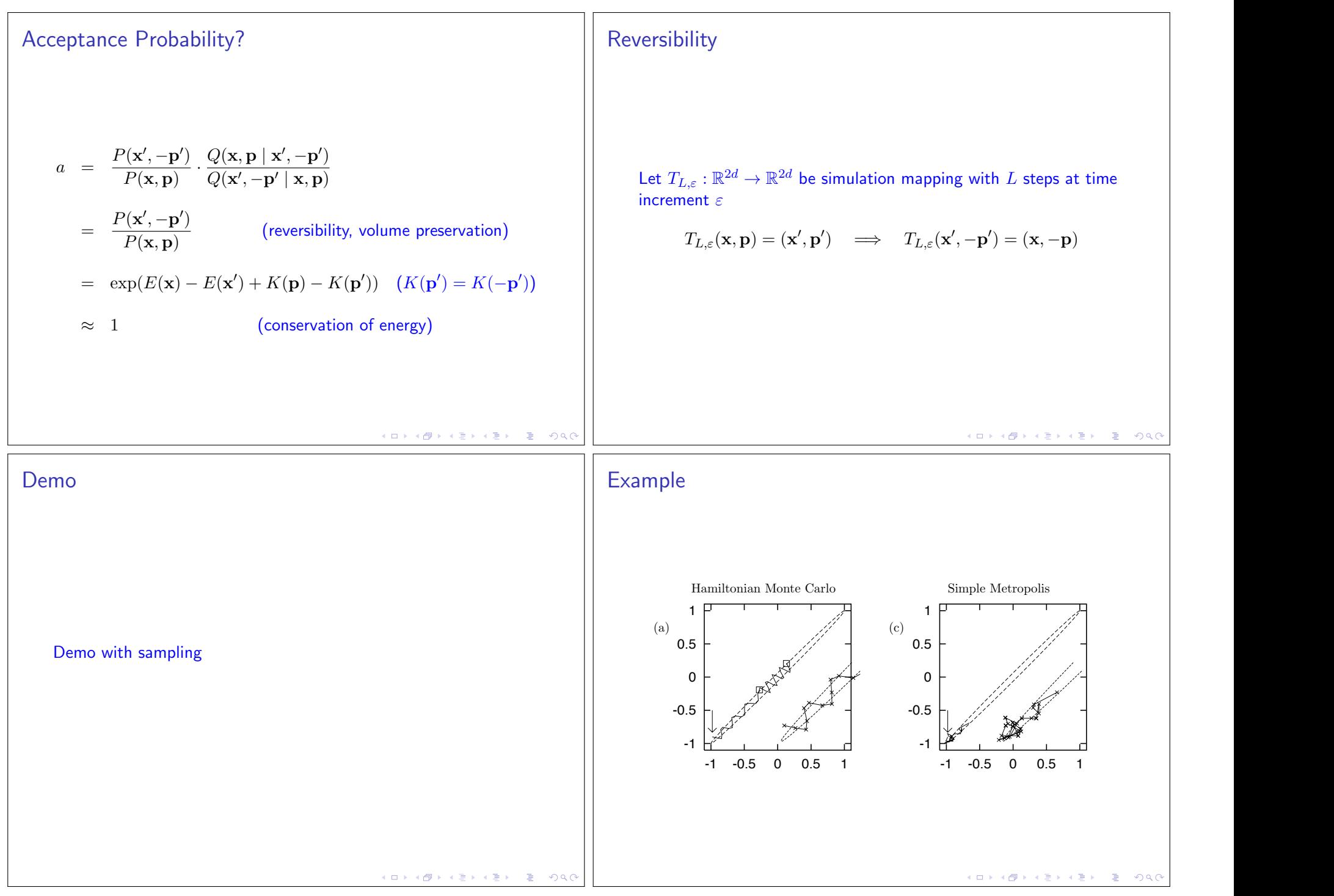

## Example

Setup: 100D Gaussian, standard deviations in different dimensions are  $0.01, 0.02, \ldots, 1.00$ 

is 0.013 ± 20%. I used random-walk Metropolis with proposal standard deviation drawn

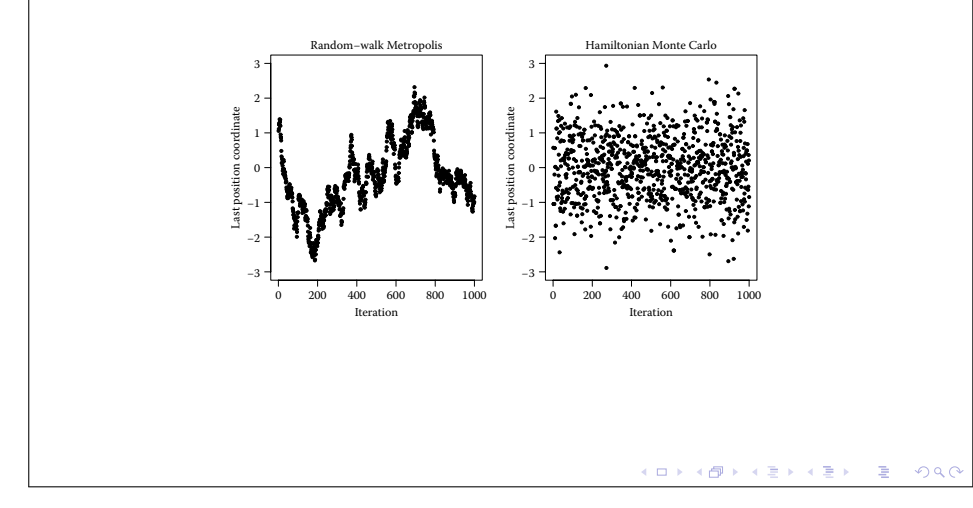